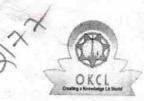

## eVidyalaya Half Yearly Report

Department of School & Mass Education, Govt. of Odisha

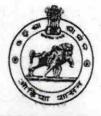

| U_DISE :<br>21240312552               | District :<br>BOLANGIR                                                                                                    | Block :<br>BANGOMUNDA |
|---------------------------------------|----------------------------------------------------------------------------------------------------|-----------------------|
| Report Create Date : 00               | 000-00-00 00:00:00 (17935)                                                                                                    | BANGOWUNDA            |
|                                       |                                                                                                    |                       |
|                                       | general_info                                                                                                    | *                     |
| » Half Yearly Re                      |                                                                                                    | 5                     |
| » Half Yearly Phase                   |                                                                                                    | · · · · ·             |
| » Implementing                        |                                                                                                    | IL&FS ETS             |
| » Half Yearly Pe                      | and the second second | 04/02/2016            |
| » Half Yearly Pe                      |                                                                                                    | 10/01/2016            |
| » School Coordi                       |                                                                                                    | SEPHALI               |
|                                       | Leaves taken for the following                                                                                                    | PATTNAIK              |
| » Leave Month 1                       |                                                                                                    |                       |
| » Leave Days1                         |                                                                                                    | April                 |
| » Leave Month 2                       |                                                                                                    | 0                     |
| » Leave Days2                         |                                                                                                    | May                   |
| » Leave Month 3                       |                                                                                                    | 0                     |
| » Leave Days3                         |                                                                                                    | June<br>0             |
| » Leave Month 4                       |                                                                                                    |                       |
| » Leave Days4                         |                                                                                                    | July<br>0             |
| » Leave Month 5                       |                                                                                                    | August                |
| » Leave Days5                         |                                                                                                    | August<br>0           |
| » Leave Month 6                       |                                                                                                    |                       |
| Leave Days6                           |                                                                                                    | September<br>0        |
| Leave Month 7                         |                                                                                                    | October               |
| Leave Days7                           |                                                                                                    | 0                     |
|                                       | Equipment Downtime Deta                                                                                                    |                       |
| » Equipment are in working condition? |                                                                                                    | Yes                   |
| Downtime > 4 \                        |                                                                                                    | No                    |
| Action after 4 w                      | orking days are over for Equipment                                                                                                    |                       |
| VE                                    | Training Details                                                                                                    |                       |
| Refresher traini                      | ng Conducted                                                                                                    | Yes                   |
| Refresher traini<br>If No; Date for r | ng Conducted Date                                                                                                    | 04/07/2016            |
| , Date for f                          | Educational content Detai                                                                                                    |                       |

| Integrated Computer Projector dov             | wntime details          |
|-----------------------------------------------|-------------------------|
| » Projector downtime Complaint logged date1   |                         |
| » Projector downtime Complaint Closure date1  |                         |
| » Projector downtime Complaint logged date2   |                         |
| » Projector downtime Complaint Closure date2  |                         |
| » Projector downtime Complaint logged date3   |                         |
| » Projector downtime Complaint Closure date3  |                         |
| » No. of Non-working days in between          | <u>^</u>                |
| » No. of working days in downtime             | 0<br>0                  |
| Printer downtime detail                       |                         |
| » Printer downtime Complaint logged date1     |                         |
| » Printer downtime Complaint Closure date1    |                         |
| » Printer downtime Complaint logged date2     |                         |
| » Printer downtime Complaint Closure date2    |                         |
| » Printer downtime Complaint logged date3     |                         |
| » Printer downtime Complaint Closure date3    |                         |
| » No. of Non-working days in between          |                         |
| » No. of working days in downtime             | 0                       |
| Interactive White Board (IWB) down            | 0<br>ntimo dotaila      |
| » IWB downtime Complaint logged date1         | nume details            |
| » IWB downtime Complaint Closure date1        |                         |
| » IWB downtime Complaint logged date2         |                         |
| » IWB downtime Complaint Closure date2        |                         |
| » IWB downtime Complaint logged date3         |                         |
| » IWB downtime Complaint Closure date3        |                         |
| » No. of Non-working days in between          |                         |
| » No. of working days in downtime             | 0                       |
| Servo stabilizer downtime de                  | 0                       |
| stabilizer downtime Complaint logged date1    | etalis                  |
| stabilizer downtime Complaint Closure date1   |                         |
| stabilizer downtime Complaint logged date2    |                         |
| stabilizer downtime Complaint Closure date2   |                         |
| stabilizer downtime Complaint logged date3    |                         |
| stabilizer downtime Complaint Closure date3   |                         |
| No. of Non-working days in between            |                         |
| No. of working days in downtime               | 0                       |
| Switch, Networking Components and other perip | 0                       |
| peripheral downtime Complaint lagrad dated    | oneral downtime details |
| peripheral downtime Complaint logged date1    |                         |
| peripheral downtime Complaint Closure date1   |                         |
| peripheral downtime Complaint logged date2    |                         |
| peripheral downtime Complaint Closure date2   |                         |
| peripheral downtime Complaint logged date3    |                         |
| peripheral downtime Complaint Closure date3   |                         |
| No. of Non-working days in between            | 0                       |

| » Month-4                                 | July                                    |
|-------------------------------------------|-----------------------------------------|
| »-Hours4                                  | 54                                      |
| » Month-5                                 | August                                  |
| » Hours5                                  | 53                                      |
| » Month-6                                 | September                               |
| » Hours6                                  | 56                                      |
| » Month-7                                 | October                                 |
| » Hours7                                  | 3                                       |
| Server & Node Downtime details            | 5                                       |
| » Server Downtime Complaint logged date1  |                                         |
| » Server Downtime Complaint Closure date1 |                                         |
| » Server Downtime Complaint logged date2  |                                         |
| » Server Downtime Complaint Closure date2 | *************************************** |
| » Server Downtime Complaint logged date3  |                                         |
| » Server Downtime Complaint Closure date3 | *************************************** |
| » No. of Non-working days in between      | 0                                       |
| » No. of working days in downtime         | 0                                       |
| Stand alone PC downtime details           | 3                                       |
| » PC downtime Complaint logged date1      |                                         |
| » PC downtime Complaint Closure date1     |                                         |
| » PC downtime Complaint logged date2      |                                         |
| » PC downtime Complaint Closure date2     |                                         |
| » PC downtime Complaint logged date3      |                                         |
| » PC downtime Complaint Closure date3     |                                         |
| » No. of Non-working days in between      | 0                                       |
| » No. of working days in downtime         | 0                                       |
| UPS downtime details                      |                                         |
| » UPS downtime Complaint logged date1     |                                         |
| » UPS downtime Complaint Closure date1    |                                         |
| » UPS downtime Complaint logged date2     | *******                                 |
| » UPS downtime Complaint Closure date2    |                                         |
| » UPS downtime Complaint logged date3     |                                         |
| > UPS downtime Complaint Closure date3    |                                         |
| No. of Non-working days in between        | 0                                       |
| No. of working days in downtime           | 0                                       |
| Genset downtime details                   |                                         |
| UPS downtime Complaint logged date1       |                                         |
| UPS downtime Complaint Closure date1      |                                         |
| UPS downtime Complaint logged date2       | **********************                  |
| UPS downtime Complaint Closure date2      |                                         |
| UPS downtime Complaint logged date3       |                                         |
| UPS downtime Complaint Closure date3      |                                         |
| No. of Non-working days in between        | 0                                       |
| No. of working days in downtime           | 0                                       |

| » e Content installed?                        | Yes                                   |
|-----------------------------------------------|---------------------------------------|
| » SMART Content with Educational software?    | Yes                                   |
| » Stylus/ Pens                                | Yes                                   |
| » USB Cable                                   | Yes                                   |
| » Software CDs                                | Yes                                   |
| » User manual                                 | Yes                                   |
| Recurring Service Det                         | ails                                  |
| » Register Type (Faulty/Stock/Other Register) | YES                                   |
| » Register Quantity Consumed                  | 1                                     |
| » Blank Sheet of A4 Size                      | Yes                                   |
| » A4 Blank Sheet Quantity Consumed            | 2300                                  |
| » Cartridge                                   | Yes                                   |
| » Cartridge Quantity Consumed                 | 1                                     |
| » USB Drives                                  | Yes                                   |
| » USB Drives Quantity Consumed                | 1                                     |
| » Blank DVDs Rewritable                       | Yes                                   |
| » Blank DVD-RW Quantity Consumed              | 25                                    |
| » White Board Marker with Duster              | Yes                                   |
| » Quantity Consumed                           | 6                                     |
| » Electricity bill                            | Yes                                   |
| » Internet connectivity                       | Yes                                   |
| » Reason for Unavailablity                    | · · · · · · · · · · · · · · · · · · · |
| Electrical Meter Reading and Generat          | or Meter Reading                      |
| » Generator meter reading                     | 546                                   |
| » Electrical meter reading                    | 711                                   |
| Equipment replacement d                       | etails                                |
| Replacement of any Equipment by Agency        | No                                    |
| Name of the Equipment                         |                                       |
| Theft/Damaged Equipm                          | ent                                   |
| Equipment theft/damage                        | No                                    |
| If Yes; Name the Equipment                    |                                       |
| Lab Utilization details                       |                                       |
| No. of 9th Class students                     | 145                                   |
| 9th Class students attending ICT labs         | 145                                   |
| No. of 10th Class students                    | 142                                   |
| 10th Class students attending ICT labs        | 142                                   |
| No. of hours for the following month lab      |                                       |
| Month-1                                       | April                                 |
| Hours1                                        | 27                                    |
| Month-2                                       | May                                   |
| Hours2                                        | 6                                     |
| Month-3                                       | June                                  |
| Hours3                                        | oune                                  |

Signature of Headmaster Dist Bass with Seal